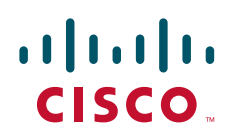

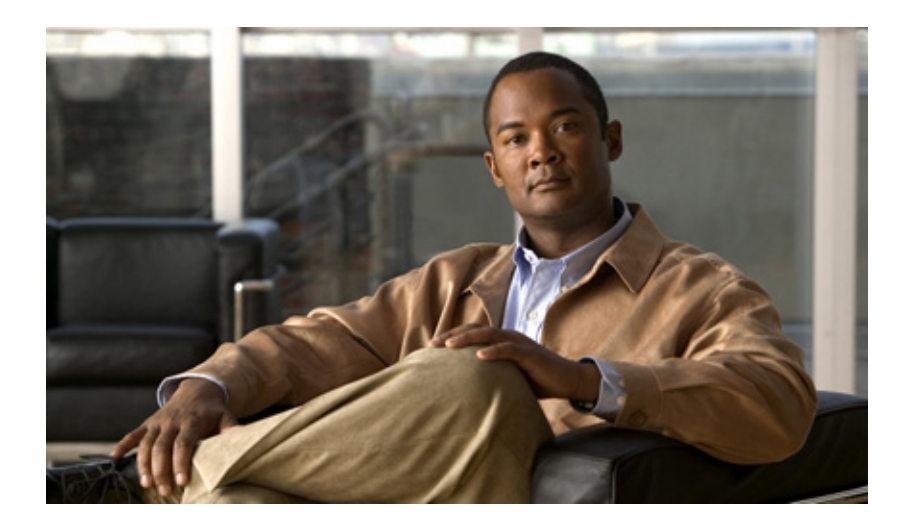

## **ISO CLNS の設定**